# **Top 10 Facts** FOR EDUCATORS ABOUT tutor.com

A Service of The Princeton Review

# Offers Personalized, On-Demand Student Support for Every Level

Every Tutor.com session is personalized to meet the needs of your students, from remedial to advanced levels. It focuses on conceptual learning and critical thinking not just quick answers.

#### Works with Your Curriculum

Our tutors use examples from the students' own class notes, assignments, and/or textbooks to ensure that our methods meet your expectations.

Goes Beyond Homework Help

Tutors assist students with specific homework problems, but can also help with concept review, writing assignments, test prep, and more.

5

### Prepares Students for Tomorrow

You'll spend less class time answering questions about yesterday's assignment so that you can advance to today's lesson and beyond.

# Extends the Learning Day

Tutor.com can help students when you are unavailable. Tutors are available 24/7. Wherever students have online access, they can connect to a tutor.

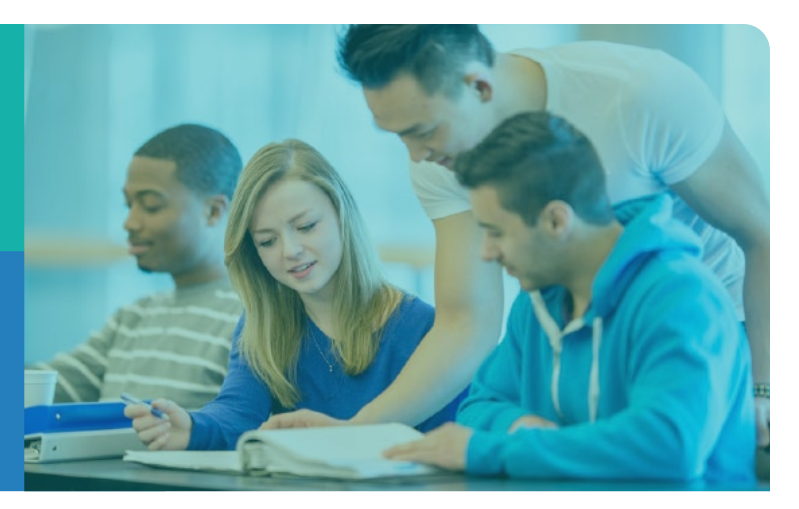

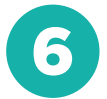

#### Covers All Major Subjects

Students can get help with math, science, English, writing, social studies, Spanish, computer literacy, and more, including English as a second language.

# Supports Student Achievement

96% of students who use Tutor.com say it helps them complete their homework and improve their grades.\*

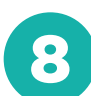

## Builds Confident Learners

96% of students responding to our postsession surveys have said that using Tutor.com makes them feel more confident in their schoolwork.

#### Requires Thorough Tutor 9 Vetting

All of our tutors go through a rigorous application process that tests for expert-level subject knowledge and effective tutoring methodology. All classroom sessions are recorded and monitored by Tutor Management.

# Provides Equity of Access

There is NO cost to students to use Tutor.com. They can access the service from virtually any internet-connected computer or mobile device.

# Help students get connected!

Students and caregivers can access Tutor.com at www.fallslibrary.org/research. To get started, click the Tutor.com icon, enter a Cuyahoga Falls Library card number (if prompted) and create an account. Live tutors are available from 2 p.m. - midnight daily.